*Thermal Power Plant Formulas...* 1/8

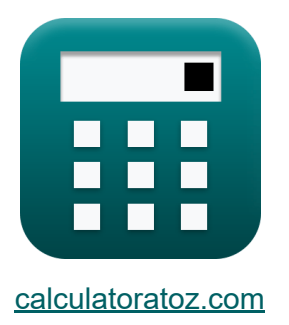

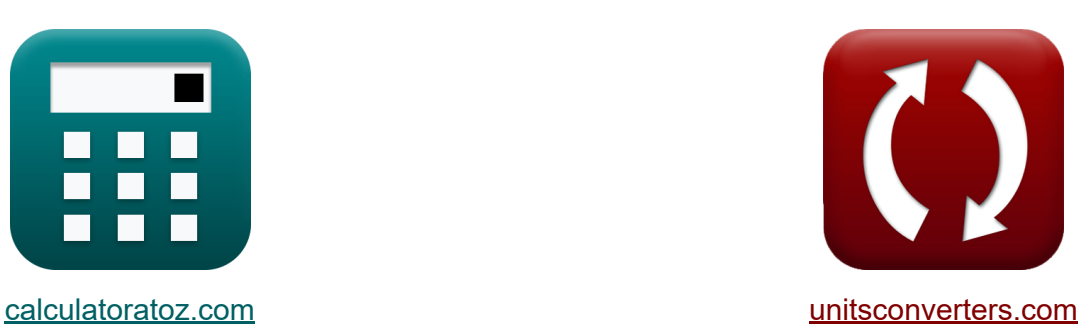

# **Central térmica Fórmulas**

¡Ejemplos!

**iCalculadoras! i**Ejemplos! **iConversiones!** 

Marcador **[calculatoratoz.com](https://www.calculatoratoz.com/es)**, **[unitsconverters.com](https://www.unitsconverters.com/es)**

Cobertura más amplia de calculadoras y creciente - **¡30.000+ calculadoras!** Calcular con una unidad diferente para cada variable - **¡Conversión de unidades integrada!**

La colección más amplia de medidas y unidades - **¡250+ Medidas!**

¡Siéntete libre de COMPARTIR este documento con tus amigos!

*[Por favor, deje sus comentarios aquí...](https://docs.google.com/forms/d/e/1FAIpQLSf4b4wDgl-KBPJGChMJCxFlqrHvFdmw4Z8WHDP7MoWEdk8QOw/viewform?usp=pp_url&entry.1491156970=Central%20t%C3%A9rmica%20F%C3%B3rmulas)*

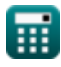

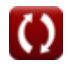

## **Lista de 12 Central térmica Fórmulas**

## **Central térmica**

**1) Consumo de carbón por hora** 

 $f$ **x**  $CCP_{\text{coal}} =$  $\overline{\mathrm{Q}_{\mathrm{h}}}$  $\overline{\text{CV}_\text{coal}}$ 

$$
\boxed{\text{ex}} 1.490434 \text{AT (UK)} = \frac{311.6 \text{J/K}}{6400 \text{J/K}}
$$

**2) Corriente máxima de electrones por unidad de área** 

$$
\int \mathbf{K} \mathbf{J} = \mathbf{A} \cdot \mathbf{T}^2 \cdot \exp\left(-\frac{\Phi}{[\text{BoltZ}] \cdot \mathbf{T}}\right)
$$
 **Calculate**

$$
\boxed{\text{ex}}\ \frac{3.138127 \text{A}/\text{cm}^2=120\cdot(1100\text{K})^2\cdot\text{exp}\bigg(-\frac{0.8\text{eV}}{[\text{BoltZ}]\cdot1100\text{K}}\bigg)}
$$

**3) Densidad de corriente del cátodo al ánodo** 

$$
\begin{aligned} \textbf{\textit{k}}\text{ }J_{c} & = A \cdot T_{c}^{2} \cdot \exp \Biggl( -\frac{ \left[ \text{Charge-e} \right] \cdot V_{c}}{\left[ \text{BoltZ} \right] \cdot T_{c}} \Biggr) \end{aligned} \qquad \begin{aligned} \textbf{\textit{Calculadora abierta C}} \\ \textbf{\textit{ex}}\text{ } 0.471396 A/cm^{2} = 120 \cdot \left( 1350 K \right)^{2} \cdot \exp \Biggl( -\frac{ \left[ \text{Charge-e} \right] \cdot 1.25 V}{\left[ \text{BoltZ} \right] \cdot 1350 K} \Biggr) \end{aligned}
$$

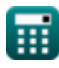

**[Calculadora abierta](https://www.calculatoratoz.com/es/consumption-of-coal-per-hour-calculator/Calc-41563)** 

*Thermal Power Plant Formulas...* 3/8

#### **4) Eficiencia del ciclo de Rankine**

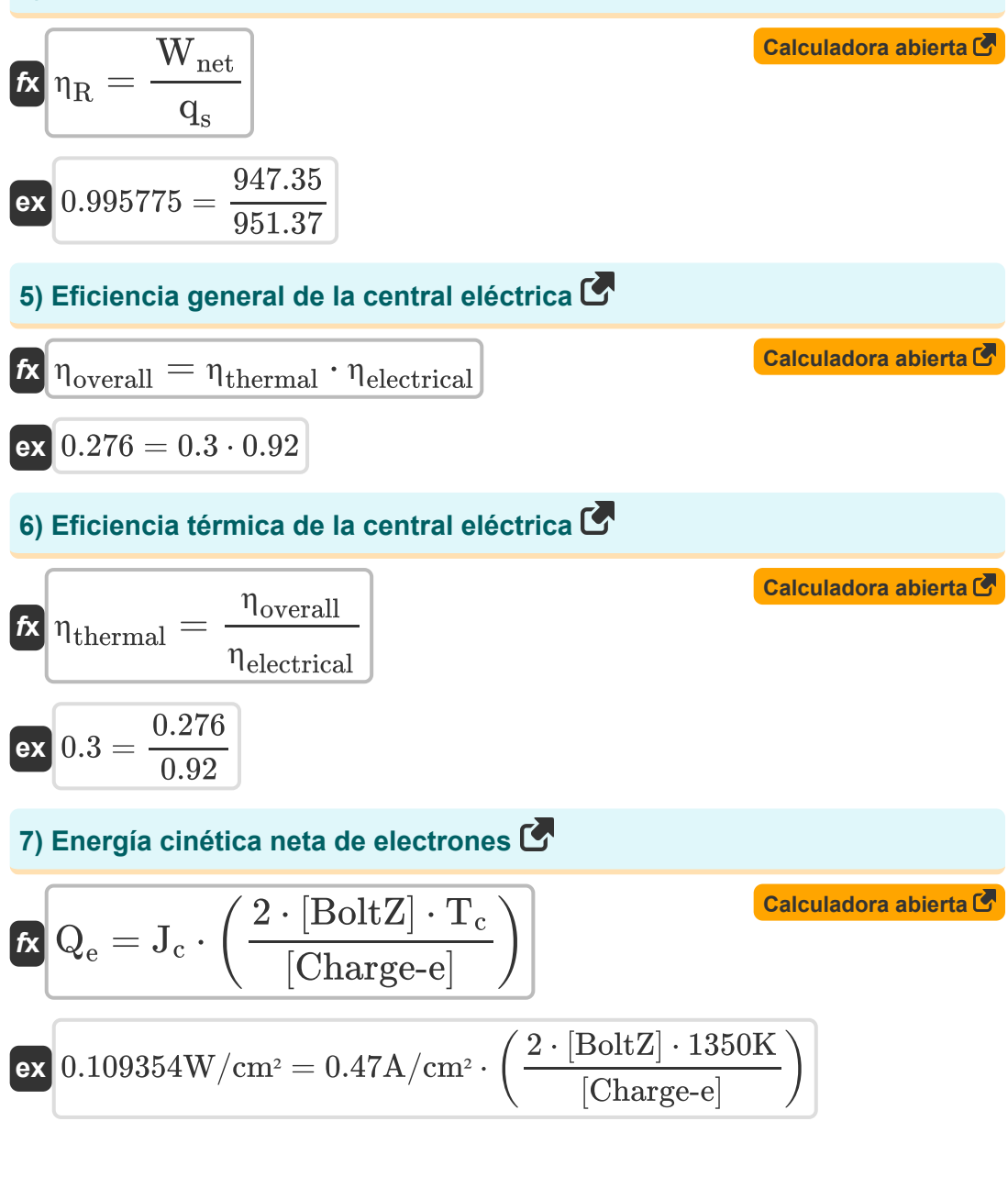

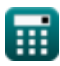

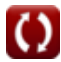

*Thermal Power Plant Formulas...* 4/8

### **8) Energía mínima requerida por el electrón para salir del cátodo**

| $R$                                                                    | $Q = J_c \cdot V_c$                                                                    | Caleuladora abierta (2) |
|------------------------------------------------------------------------|----------------------------------------------------------------------------------------|-------------------------|
| ex                                                                     | $0.5875 \text{W/cm}^2 = 0.47 \text{A/cm}^2 \cdot 1.25 \text{V}$                        |                         |
| 9) Potencia de salida del generador (3)                                |                                                                                        |                         |
| ex                                                                     | $0.0567 \text{W/cm}^2 = 0.27 \text{V} \cdot (0.47 \text{A/cm}^2 - 0.26 \text{A/cm}^2)$ |                         |
| 10) Voltaje de salida dados functions de trabajo de ánodo y cátodo (3) |                                                                                        |                         |
| 11) Voltaje de salida dados functions de ánodo y cátodo (4)            |                                                                                        |                         |
| 12 (5)                                                                 |                                                                                        |                         |
| 13 (6)                                                                 |                                                                                        |                         |
| 14 (7)                                                                 |                                                                                        |                         |
| 15 (8)                                                                 |                                                                                        |                         |
| 16 (9)                                                                 |                                                                                        |                         |
| 17 (10)                                                                |                                                                                        |                         |
| 18 (11)                                                                |                                                                                        |                         |
| 19                                                                     |                                                                                        |                         |
| 10.27                                                                  |                                                                                        |                         |
| 11.27                                                                  |                                                                                        |                         |
| 12.27                                                                  |                                                                                        |                         |
| 13.27                                                                  |                                                                                        |                         |
| 14.27                                                                  |                                                                                        |                         |
| 15.2                                                                   |                                                                                        |                         |
| 16.27                                                                  |                                                                                        |                         |
| 17                                                                     |                                                                                        |                         |
| 18.2                                                                   |                                                                                        |                         |
| 19                                                                     |                                                                                        |                         |
| 10.27                                                                  |                                                                                        |                         |
| 11.25                                                                  |                                                                                        |                         |
| 12.25                                                                  |                                                                                        |                         |
| 13.27                                                                  |                                                                                        |                         |
| 14.27                                                                  |                                                                                        |                         |
| 15.2                                                                   |                                                                                        |                         |
| 16.2                                                                   |                                                                                        |                         |
| 17                                                                     |                                                                                        |                         |
| 18.2                                                                   |                                                                                        |                         |
| 19                                                                     |                                                                                        |                         |

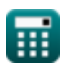

### **Variables utilizadas**

- **A** Constante de emisión
- **CCPcoal** Consumo de carbón por hora *(Tonelada (Ensayo) (Reino Unido))*
- **CVcoal** Valor calorífico del carbón *(Joule por Kelvin)*
- **J** Densidad actual *(Amperio por centímetro cuadrado)*
- **J<sup>a</sup>** Densidad de corriente del ánodo *(Amperio por centímetro cuadrado)*
- **J<sup>c</sup>** Densidad de corriente del cátodo *(Amperio por centímetro cuadrado)*
- **Pout** Salida de potencia *(Vatio por centímetro cuadrado)*
- **Q** Energía neta *(Vatio por centímetro cuadrado)*
- **Q<sup>e</sup>** Energía neta de electrones *(Vatio por centímetro cuadrado)*
- **Q<sup>h</sup>** Entrada de calor por hora *(Joule por Kelvin)*
- **q<sup>s</sup>** Calor suministrado
- **T** Temperatura *(Kelvin)*
- **T<sup>c</sup>** Temperatura del cátodo *(Kelvin)*
- **V<sup>a</sup>** Voltaje del ánodo *(Voltio)*
- **V<sup>c</sup>** Voltaje catódico *(Voltio)*
- **Vout** Tensión de salida *(Voltio)*
- **Wnet** Producción neta de trabajo
- **εf<sup>a</sup>** Nivel de energía de Fermi del ánodo *(Electron-Voltio)*
- **εf<sup>c</sup>** Nivel de energía de Fermi del cátodo *(Electron-Voltio)*
- **ηelectrical** Eficiencia Eléctrica

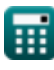

*Thermal Power Plant Formulas...* 6/8

- **ηoverall** Eficiencia general  $\bullet$
- **η<sup>R</sup>** Eficiencia del ciclo de Rankine
- **ηthermal** Eficiencia térmica
- **Φ** Función del trabajo *(Electron-Voltio)*
- **Φ<sup>a</sup>** Función de trabajo del ánodo *(Voltio)*
- **Φ<sup>c</sup>** Función de trabajo del cátodo *(Voltio)*

O

#### **Constantes, funciones, medidas utilizadas**

- Constante: **[BoltZ]**, 1.38064852E-23 Joule/Kelvin *Boltzmann constant*
- Constante: **[Charge-e]**, 1.60217662E-19 Coulomb *Charge of electron*
- Función: **exp**, exp(Number) *Exponential function*
- Medición: **Peso** in Tonelada (Ensayo) (Reino Unido) (AT (UK)) *Peso Conversión de unidades*
- Medición: **La temperatura** in Kelvin (K) *La temperatura Conversión de unidades*
- Medición: **Energía** in Electron-Voltio (eV) *Energía Conversión de unidades*
- Medición: **Densidad de corriente superficial** in Amperio por centímetro cuadrado (A/cm²)

*Densidad de corriente superficial Conversión de unidades*

- Medición: **Potencial eléctrico** in Voltio (V) *Potencial eléctrico Conversión de unidades*
- Medición: **Capacidad calorífica** in Joule por Kelvin (J/K) *Capacidad calorífica Conversión de unidades*
- Medición: **Intensidad** in Vatio por centímetro cuadrado (W/cm²) *Intensidad Conversión de unidades*

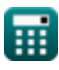

#### **Consulte otras listas de fórmulas**

- **Planta de energía de motor diesel Factores operativos de la central Fórmulas eléctrica Fórmulas**
- **Planta de energía hidroeléctrica Central térmica Fórmulas Fórmulas**

¡Siéntete libre de COMPARTIR este documento con tus amigos!

#### **PDF Disponible en**

[English](https://www.calculatoratoz.com/PDF/Nodes/9877/Thermal-power-plant-Formulas_en.PDF) [Spanish](https://www.calculatoratoz.com/PDF/Nodes/9877/Thermal-power-plant-Formulas_es.PDF) [French](https://www.calculatoratoz.com/PDF/Nodes/9877/Thermal-power-plant-Formulas_fr.PDF) [German](https://www.calculatoratoz.com/PDF/Nodes/9877/Thermal-power-plant-Formulas_de.PDF) [Russian](https://www.calculatoratoz.com/PDF/Nodes/9877/Thermal-power-plant-Formulas_ru.PDF) [Italian](https://www.calculatoratoz.com/PDF/Nodes/9877/Thermal-power-plant-Formulas_it.PDF) [Portuguese](https://www.calculatoratoz.com/PDF/Nodes/9877/Thermal-power-plant-Formulas_pt.PDF) [Polish](https://www.calculatoratoz.com/PDF/Nodes/9877/Thermal-power-plant-Formulas_pl.PDF) [Dutch](https://www.calculatoratoz.com/PDF/Nodes/9877/Thermal-power-plant-Formulas_nl.PDF)

*12/17/2023 | 1:03:28 PM UTC [Por favor, deje sus comentarios aquí...](https://docs.google.com/forms/d/e/1FAIpQLSf4b4wDgl-KBPJGChMJCxFlqrHvFdmw4Z8WHDP7MoWEdk8QOw/viewform?usp=pp_url&entry.1491156970=Central%20t%C3%A9rmica%20F%C3%B3rmulas)*

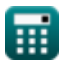

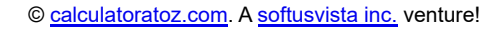

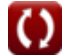